# **IMPLEMENTASI DAN INTEGRASI MANAGEIQ DENGAN USER LDAP MENGGUNAKAN FREEIPA**

# **IMPLEMENTATION AND INTEGRATED MANAGEIQ WITH USER FROM LDAP USING FREEIPA**

**Ayu Irmawati<sup>1</sup> , Dr. Ir. Rendy Munadi, M.T.<sup>2</sup> , Indrarini Dyah Irawati, S.T., M.T.<sup>3</sup>**

1,2,3Prodi S1 Teknik Telekomunikasi, Fakultas Teknik Elektro, Universitas Telkom <sup>1</sup>Ayuirmawati666@gmail.com, <sup>2</sup>Rendymunadi@telkomuniversity.ac.id, 3 Indrarini@tass.telkomuniversity.ac.id

## **Abstrak**

Red Hat *CloudForm* menghadirkan *ManageIQ* untuk meningkatkan penyedia layanan, sekaligus memungkinkan *administrator* untuk berfokus pada mengelola *environment* teknologi *hybrid*. *ManageIQ* merupakan *platform cloud computing* dapat meningkatkan terhadap *cloud* publik, *cloud* privat, dan *platform-platform* berbasis *container*, dengan meningkatkan metrik. *ManageIQ* juga dapat meningkatkan kemampuan bagi *OpenStack,* yang memperbaiki manajement *tenant* dan memperkenalkan manajemen penyimpanan bagi objek *OpenStack* dan layanan-layanan penyimpan blok: *Swift* dan *Cinder.*

Pada penelitian ini dilakukan implementasikan *platform ManageIQ* pada *Openstack* dan terintegrasi dengan *user* LDAP menggunakan *FreeIPA,* serta dengan menggunakan *ManageIQ* dapat membuat *tenant* pada *Openstack* (sebagai *environment* yang dimiliki). Selain itu, *platform keystone* dapat dikatakan bekerja dengan baik, hal ini dikarenakan setiap permintaan *user* dapat terlayani dengan baik dari mulai pembuatan *user* baru, pembuatan *image* baru*,* dan pembuatan *project* baru*.* Serta dilakukan pengukuran *Quality of Service* antara *server ManageIQ* dengan *Openstack* yang menunjukkan bahwa nilai untuk *bandwidth*  84,26*Mbits/sec, delay* 0.180 *ms, jitter* 0.260 *ms*, *throughput* 77,9 *Mbits/sec,* dan *packet loss* 0.0025 %.

# Kata Kunci: LDAP, *FreeIPA*, *ManageIQ*, QoS, *Cloud*

# *Abstract*

*Red Hat CloudForm presents ManageIQ to enhance service provider, and allows administrators to focus on managing the environment of hybrid technology. ManageIQ is platform of cloud computing can improve against the public cloud, private cloud, and container-based platforms with improved metrics. ManageIQ can also enhance the ability for OpenStack, fixed management of tenants and introduces storage management for OpenStack and block storage services: Swift and Cinder.*

*In this research, the ManageIQ platform was implemented on Openstack and integrated with user from LDAP using FreeIPA, and using ManageIQ can make tenants on Openstack (as the environment they have). In addition, the keystone platform can be said to work well, this is because every user request can be served well from starting to create a new user, creating a new image, and creating a new project. And Quality of Service measurements were carried out between ManageIQ servers and Openstack, which showed that the values for bandwidth is 84.26 Mbits / sec, delay is 0.180 ms, jitter is 0.260 ms, throughput is 77.9 Mbits / sec, and for packet loss is 0.0025%.*

#### *Keywords: LDAP, FreeIPA, ManageIQ, QoS, Cloud*

# **1. Pendahuluan**

Perkembangan *cloud computing* akhir-akhir ini sangat pesat, karena hal tersebut maka semakin banyak pula pilihan alternatif untuk menggunakan *cloud* dari berbagai *developer.* Hal ini menjadikan kebutuhan perusahaan untuk memiliki lebih dari satu *environment* yang memiliki beberapa *service* seperti *virtualization*, *compute*, *storage*, *identity*, dan *network* dalam satu *controller*. Dari hal tersebut maka diperlukan suatu *platform* manajemen *open source* yang canggih bagi virtual dan *cloud*, termasuk *Linux Container*. Red Hat *CloudForm* menghadirkan *ManageIQ* untuk meningkatkan penyedia layanan, sekaligus memungkinkan *administrator* untuk berfokus pada mengelola *environment* teknologi *hybrid*

*ManageIQ* merupakan *platform cloud computing* dapat meningkatkan fungsionalitas terhadap *cloud* publik, *cloud* privat, dan *platform-platform* berbasis *container*, dengan meningkatkan metrik dan *event* untuk *Microsoft Azure* dan Google *Cloud Platform*, serta dengan menambahkan gambar *Amazon EC2*, yang memungkinkan *user* menjalankan *CloudForms* pada *Amazon Web Services* (AWS).

#### **2. Landasan Teori**

## **2.1 Cloud Computing**

*Cloud Computing* adalah sebuah model komputasi yang membuat *resource Infomation and Technology* (IT) seperti banyak *server*, *middleware*, dan aplikasi mudah di akses melalui internet kapanun sebagai layanan yang dapat digunakan secara umum atau privat [5]. *Cloud computing* di bagi 3 jenis, berdasarkan model penyampaian (*delivery model*), diantaranya: SaaS (*Software as a Service*), PaaS (*Platform as a Service*) dan IaaS (*Infrastruktur as a Service*).

## **2.2 Openstack**

*OpenStack* adalah sebuah *platform* awan yang terdiri dari *software-software* bebas dan *open source* untuk menyediakan layanan *cloud* IaaS (*Infrastructure as a Service*), baik pribadi maupun skala besar yaitu berupa sumber daya untuk komputasi dan penyimpanan data dalam bentuk mesin virtual. Pegembangan *platform* awan ini dikelola oleh *OpenStack* Foundation yang beranggotakan perusahanperusahan TI terkemuka seperti AMD, AT&T, Canonical, Cisco, Dell, HP, Intel, Red Hat, Suse, Deutsche Telekom, VMware, dan tentunya juga termasuk IBM [5].

#### **2.3 LDAP (***Lightweight Directory Access Protocol)*

Menurut Cartealy (2013, p75), *Lightweight Directory Access Protocol* (LDAP) merupakan protokol yang mendefinisikan bagaimana data *directory* dapat diakses melalui jaringan. LDAP biasa digunakan untuk menyimpan berbagai informasi terpusat yang dapat diakses oleh berbagai macam mesin atau aplikasi dari jaringan. Penggunaan LDAP di dalam sistem akan membuat pencarian informasi menjadi terintegrasi dan sangat mudah. sebagai contoh, LDAP seringkali digunakan untuk menyimpan nama pengguna dan sandi yang terdapat di dalam sistem secara terpusat.

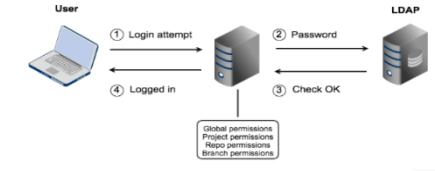

**Gambar 2.1** Sistem Kerja LDAP

#### **2.4 FreeIPA**

*FreeIPA* adalah proyek *open source* yang disponsori oleh Red Hat yang bertujuan untuk menyediakan *suite Identity*, *Policy and Audit* (IPA) yang dikelola dengan mudah yang terutama ditujukan untuk jaringan komputer Linux dan Unix. FreeIPA dapat dibandingkan dengan Novell's Identity Manager atau *Active Directory Microsoft* karena tujuan dan mekanisme yang digunakan serupa.

# **2.5 ManageIQ**

*ManageIQ* juga dapat meningkatkan kemampuan bagi *OpenStack*, yang memperbaiki manajement *tenant* dan memperkenalkan manajemen penyimpanan bagi objek *OpenStack* dan layanan-layanan penyimpan blok: *Swift* dan *Cinder. OpenStack* merupakan sebuah *environment* yang dapat menyatukan beberapa *service* seperti *virtualization*, *compute*, *storage*, *identity*, dan network dalam satu *controller* atau pengendali. Sistem ini menggunakan Linux sebagai sistem operasi. *OpenStack* dibangun dari beberapa *platform* seperti *nova*, *dashboard*, *swift*, *cinder*, *glance*, *keystone*, dan *neutron*.

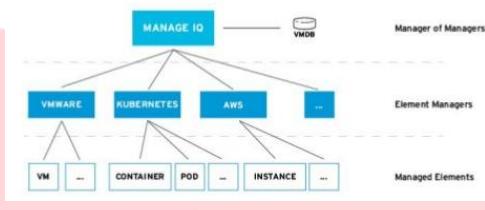

**Gambar 2.2** Arsitektur *ManageIQ*

- **3. Perancangan dan Implementasi Sistem**
- **3.1 Diagram Alir Perancangan Sistem**

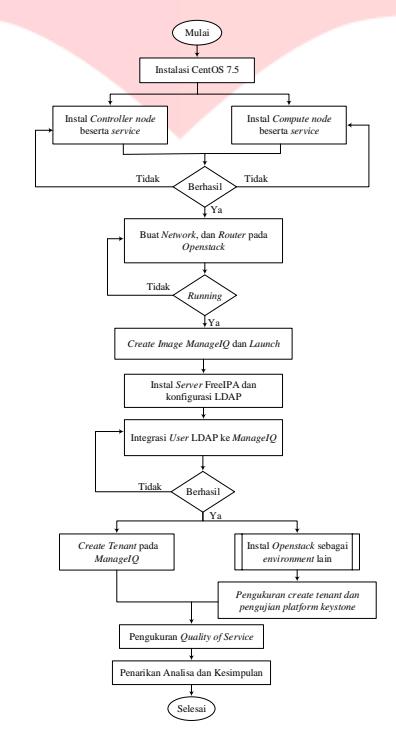

**Gambar 3.1 Diagram Alir Perancangan Sistem**

# **3.1 Desain Topologi Jaringan**

Desain topologi jaringan pada Penelitian ini menggunakan 3 buah Laptop dan satu buah *switch* konvensional sebagai penghubung seperti pada Gambar 3.2

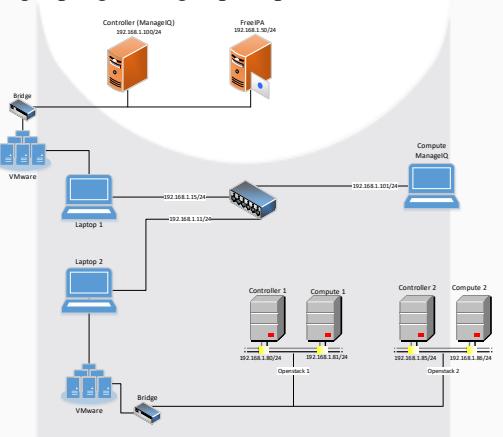

**Gamabr 3.2** Desain Topologi Jaringan

Keterangan :

- 1. Laptop 1 dan Laptop 2 melakukan koneksi pada server VMware untuk membuat VM dan *manage server*.
- 2. Pada laptop 1, membuat 2 buah VM pada VMware (*Controller* untuk *ManageIQ* dan *server FreeIPA*).
- 3. NIC virtual pada masing masing VM dengan adapter bridge, agar terhubung ke jaringan publik.

## **3.2 Arsitektur Openstack**

Arsitektur secara keseluruhan dari *openstack* yang terdiri dari beberapa blok layanan dengan fungsi kerja masing-masing, yaitu :

- *Dashboard* : Sebagai *user interface.*
- *Network* : Jaringan yang berfungsi sebagau jembatan semua layanan Pada *Openstack*.
- *Compute* : Sistem yang mengatur dan mengontrol layanan-layanan pada *Openstack*.
- *Storage* : Menyediakan layanan media penyimpanan.
- *Identity* : Untuk keamanan data bagi *user*.

# **4. Pengujian dan Analisa**

## **4.1 ManageIQ**

Pengujian pada *ManageIQ* dilakukan dengan cara mengintegrasikan *user* LDAP yang diizinkan untuk masuk ke *dashboard*. Hal ini berguna untuk sistem autentikasi yang lebih aman. Salah satu *user* LDAP yang telah di *create* pada *FreeIPA* yaitu "ayuirma". Pada Gambar 4.1 terlihat *user* "ayuirma" memiliki *environment openstack* pada *cloud providers*.

| $\equiv$ Managello |                                                                              | $0.001$ . A convert :          |  |  |
|--------------------|------------------------------------------------------------------------------|--------------------------------|--|--|
| (i) Continued      | $\Phi$ Contention $v = \Phi$ Torry $v = \Phi$ Automotive $v = -\Phi$ , $v =$ | <b>In</b><br>                  |  |  |
| Of services.       | <b>C</b> No Charach East<br>Cloud Providers                                  | $ \alpha $ -<br><b>Barrott</b> |  |  |
| <b>G</b> Corpus    | <b>Green, again</b>                                                          |                                |  |  |
| O contermos        | ۳                                                                            |                                |  |  |
| <b>EL Noscoto</b>  |                                                                              |                                |  |  |
| 50 Millioner       |                                                                              |                                |  |  |
| El Stone           |                                                                              |                                |  |  |
| <b>D</b> Cortest   |                                                                              |                                |  |  |
| C America          | Chevrolet Stevens B.                                                         | Magazi triat el cidente 2015   |  |  |

**Gambar 4.1** *Openstack* Yang Telah di Add Pada *ManageIQ*

Untuk melakukan *monitoring user ManageIQ* dapat melihat topologi di *environment* yang tersedia, seperti berikut ini.

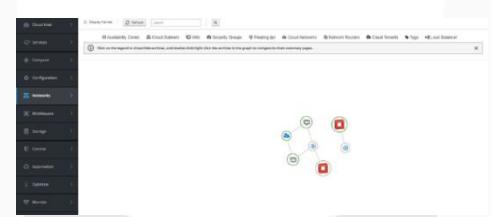

**Gambar 4.2** Topologi Environment Pada *ManageIQ*

#### **4.2 ManageIQ Terintegrasi Dengan User LDAP**

Integrasi *manageIQ* di *setting* pada sistem autentikasinya menggunakan akun *user* yang telah di

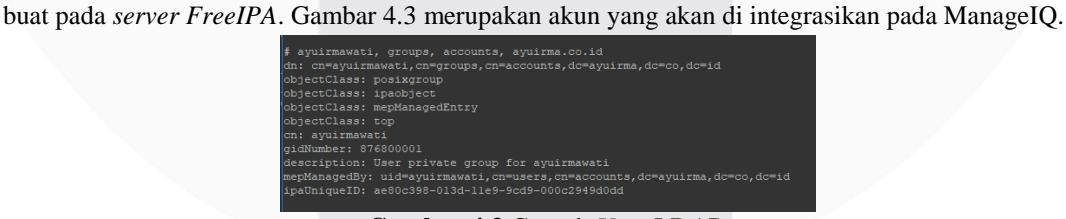

**Gambar 4.3** Contoh *User* LDAP

Akun *user* LDAP sudah ada, lalu validasi akun tersebut pada *ManageIQ* Berikut merupakan gambar validasi *user* LDAP berhasil.

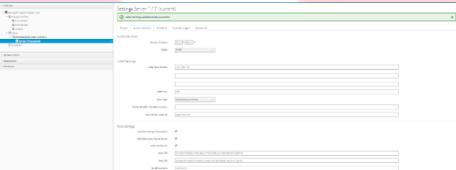

**Gambar 4.4** Validasi Akun Pada *ManageIQ*

#### **4.3 Pengujian Platform Keystone**

Pengujian dan analisis pada identity service dilakukan dengan tujuan untuk mengetahui performansi dari service tersebut melalui platform keystone. Dengan dilakukan pengujian pada platform tersebut dapat diketahui apakah platform dapat bekerja dengan baik atau tidak.

## **4.3.1 Pengukuran User Create**

Pengukuran *create user* yang dilakukan pada sistem *Openstack* yang dibuat ini dilakukan untuk mengetahui berapa lama waktu ynag dibutuhkan oleh *platform keystone* dalam melakukan pembuatan *user* baru secara bersamaan melalui beberapa komputer. Pada pengukuran ini akan dilakukan skenario dalam percobaan yaitu, pembuatan lima *user* secara bersamaan, sepuluh *user* secara bersamaan, dua puluh *user* secara bersamaan dan lima puluh user bersamaan. *Create user* dilakukan dengan menggunakan *script.* 

Dari skenario tersebut, dapat simpulkan bahwa pembuatan *user* yang dilakukan secara bersamaan melalui *user* Indra, Vivi dan Ria hanya memerlukan waktu :

- 1. Sekitar 3 detik pada percobaan pembuatan lima *user* secara bersamaan.
- 2. Sekitar 3,407 detik pada percobaan pembuatan sepuluh *user* secara bersamaan.
- 3. Sekitar 3,883 detik pada percobaan pembuatan dua puluh *user* secara bersamaan.
- 4. Percobaan dengan pembuatan 50 *user* secara bersamaan tidak dapat terlayani oleh *server* dengan baik, karena *user* yang berhasil di create hanya 4 *user*. Hal ini menandakan performansi dari *platform keystone* sangat baik karena toleransi suatu sistem melakukan *create user* adalah 5 detik untuk *create* 5 *user*, 10 *user* dan 20 *user* secara bersamaan[7]. *Platform keystone* tidak berjalan dengan baik sesuai fungsinya jika dilakukan pembuatan 50 *user* secara bersamaan.

Selain pengukuran pembuatan *user* secara bersamaan diatas, dilakukan juga pengukuran performansi *server* terhadap pembuatan *user* secara bersamaan Pengukuran ini menggunakan tool *collect.* Dari Gambar 4.5 dapat disimpulkan bahwa semakin banyak pembuatan *user* secara bersamaan, semakin besar juga penggunaan CPU dan RAM pada *server*.

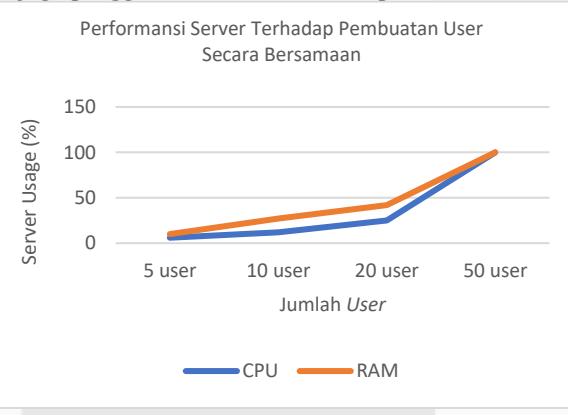

**Gambar 4.4** Validasi Akun Pada *ManageIQ*

# **4.3.2 Pengukuran Quality of Service**

Pengukuran QoS meliputi *bandwidth*, *throughput*, *jitter*, *delay* dan *packet loss* menggunakan *iperf* dengan menggunakan mode *client side* (*Openstack* sebagai *environment*) dan *server side* (*ManageIQ*) dalam waktu 60 detik. Pengukuran ini bertujuan untuk mengetahui performansi *server ManageIQ* yang mengontrol *Openstack*.

| No.            | <b>Parameter</b>  | <b>Hasil</b>         |  |  |
|----------------|-------------------|----------------------|--|--|
|                | <b>Bandwidth</b>  | 84,26 Mbits/sec      |  |  |
| $\overline{2}$ | <b>Throughput</b> | 77,9 Mbits/sec       |  |  |
| 3              | <i>Jitter</i>     | $0.260$ ms           |  |  |
| 4              | Delay             | $0.180 \, \text{ms}$ |  |  |
| 5              | Packet Loss       | 0,0025%              |  |  |

Tabel 4.1 Rekapitulasi Parameter QoS

## **4.3.3 Perbandingan Hasil QoS Dengan Background Traffic**

Pada penelitian ini dilakukan perbandingan hasil pengukuran QoS (*throughput, jitter* dan *packet loss*) terhadap *ManageIQ* dengan *background traffic* di *client side* 10 *Mbits/sec*, 25 *Mbits/sec*, 35 *Mbits/sec,* 50 *Mbits/sec* dan 70 *Mbits/sec*. Hal ini bertujuan untuk mengetahui batas kinerja *server* terhadap beban trafik antara *controller* (*ManageIQ*) dengan *environment* yang dikontrol (*Openstack*). Table 4.2 merupakan nilai rata-rata pengukuran.

| No.          | <b>Parameter</b>   | Tabel 4.2 Rekaphulasi Palameter QOS Deligan <i>Buckground Truffic</i><br>Hasil QoS dengan Background Traffic (Mbits/sec) |       |       |      |        |
|--------------|--------------------|----------------------------------------------------------------------------------------------------|-------|-------|------|--------|
|              |                    | 10                                                                                                    | 25    | 35    | 50   | 70     |
|              | Throughput (Mbps)  | 10,5                                                                                                    | 26.2  | 36.7  | 26   | 79     |
|              | <i>Jitter (ms)</i> | 0.280                                                                                                    | 0.349 | 0.420 | 4.59 | 14.446 |
| $\mathbf{r}$ | Packet Loss (%)    |                                                                                                    |       |       | 43   |        |

Tabel 4.2 Rekapitulasi Parameter QoS Dengan *Background Traffic*

Pada beban trafik 70 *Mbits/sec packet loss* di detik ke 5 yaitu 98%, hal ini dikarenakan *server* tidak dapat mentransmisikan paket sehingga mengalami *downtime*.

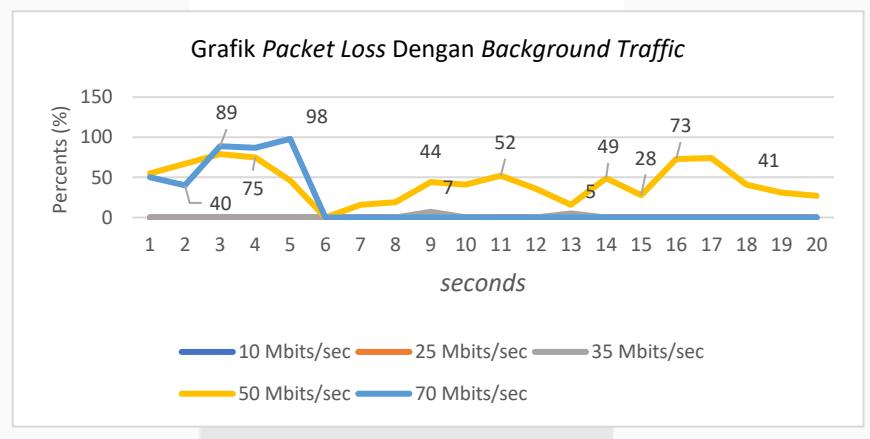

**Gambar 4.5** *Packet Loss* Dengan *Background* Trafik

Gambar 4.6, terlihat perbedaan nilai *throughput* pada tiap beban trafik yang diberi. Grafik dibawah ini juga menunjukkan jika beban trafik yang diberi besar maka nilai *throughput* menjadi lebih kecil. Hal ini disebabkan karena lalu lintas padat sehingga *bandwidth* yang tersedia juga semakin sempit dan jumlah bit yang dikirim setiap detik juga mengalami penurunan. Saat beban trafik yang diberikan 70 *Mbits/sec,* server mengalami *downtime* di detik ke 5. Hal ini dikarenakan penggunaan *server usage* (CPU dan RAM) maksimal hingga 100% sehingga ManageIQ tidak dapat menerima perintah apapun.

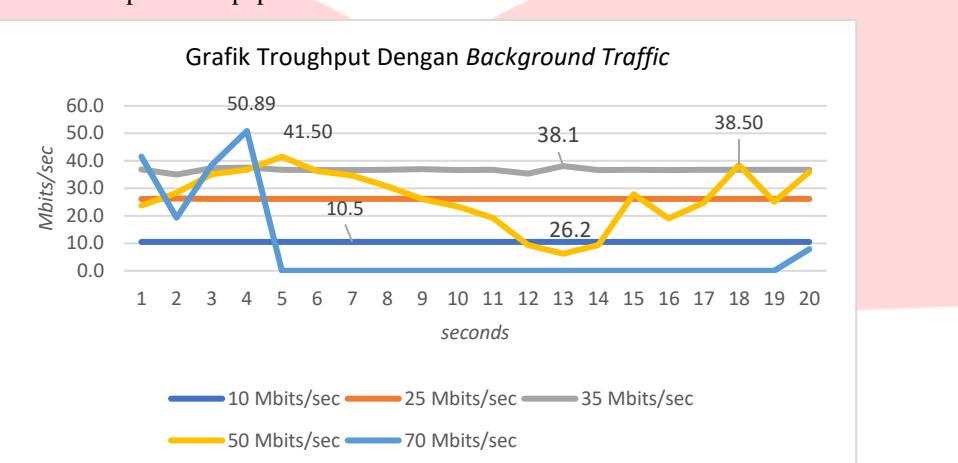

**Gambar 4.6** *Throughput* Dengan *Background Traffic*

## **4.3.4 Faktor Yang Mempengaruhi Kinerja Sistem**

Pada Penelitian ini dilakukan pengukuran QoS untuk mengetahui kapasitas dari *server ManageIQ*. Adapun faktor-faktor yang mempengaruhi kapasitas server, yaitu:

- 1. *Controller Openstack* untuk *ManageIQ* di *install* pada VMware, sehingga penggunaan *resource hardware* (CPU, RAM, dan *hardisk*) *sharing* dengan aplikasi yang sedang berjalan.
- 2. VM yang digunakan akan dijalankan bersamaan pada satu *hardware* sehingga *downtime* akan terjadi.

#### **5. Kesimpulan dan Saran**

## **5.1 Kesimpulan**

Berdasarkan dari implementasi, pengujian dan analisa dari penelitian ini, maka dapat ditarik kesimpulan sebagai berikut:

- 1. Integrasi *ManageIQ* dengan user LDAP menggunakan *FreeIPA* dapat diimplementasikan menggunakan *Openstack* Ocata, sehingga server pengolah user secara terpusat terpisah dengan sistem management yang digunakan dan tidak membebani sistem tersebut.
- 2. Selain itu dengan menggunakan *ManageIQ* dapat mengontrol dan mengetahui beberapa aktivitas dan spesifikasi (jumlah *tenant*, IP/*Hostname*, jumlah *image* dan lainnya) *environment* yang dimiliki tanpa mengakses *environment* tersebut.
- 3. Pembuatan file Openstack shell berfungsi sebagai otentikasi dan otorisasi terhadap serangkaian operasi pada masing-masing *platform* yang akan dilakukan berjalan dengan baik.
- 4. Dalam sistem *openstack* yang dibangun, satu *user* dapat memiliki banyak *tenant*, sehingga sangat efisien untuk penggunaan *resource* yang disediakan.
- 5. Pengukuran CPU *usage* dan *memory usage* pada *server* (*ManageIQ*) sangat besar dikarenakan *controller node* diintal di atas VMware sehingga penggunaan *source hardware sharing* dnegan aplikasi yang digunakan.
- 6. Identity Service pada *Openstack* pada penelitian ini dapat berjalan dengan baik jika beban pembuatan *user* dan *tenant* secara bersamaan dibawah 50.
- 7. Berdasarkan pengukuran QoS yang dilakukan dengan metode *client side* (*Openstack*) dan *server side* (*ManageIQ*), *critical condition* pada *server* yaitu dengan memberi beban 70 *Mbits/sec* akan membuat *server down*.

#### **5.2 Saran**

Adapun saran untuk mengembangkan lebih lanjut dari topik ini adalah sebagai berikut:

- 1. *ManageIQ* tidak hanya digunakan untuk mengontrol *Openstack*, melainkan AWS dan lainnya.
- 2. Pada sistem *Openstack* yang di bangun dapat terintegrasi juga menggunakan *user* LDAP (*LightWeight Directory Access Protocol*).

## **6. Daftar Pustaka**

- [1] "Configure FreeIPA server On CenOS 7 /RHEL 7 A Identity Management System" 05 April 2018. Diakses pada 11 Oktober 2018 *Available*: https://www.itzgeek.com/how-tos/linux/centoshow-tos/configure-freeipa-server-on-centos-7-rhel-7-debian-9-fedora-27.html
- [2] "IBM: How to Setup OpenStack on a laptop with a wireless port". 18 Januari 2018. [*Online*]. Diakses pada 10 September 2018 *Available*: https://developer.ibm.com/recipes/tutorials/how-tosetup-openstack-on-a-laptop-with-a-wireless-port/
- [3] Juszczak, Grzegorz "How to Manually Extend Cinder Volumes Group in OpenStack". 14 September 2015. [*Online*]. Diakses Pada 25 September 2018 *Available*: https://www.tuxfixer.com/how-to-manually-extend-cinder-volumes-group-in-openstack/
- [4] LinOxide "Collect Examples An Awesome Performance Analysis Tool in Linux". 29 September 2014. Diakses pada 02 November 2018 *Available*: https://linoxide.com/monitoring-2/collectl-tool-install-examples/
- [5] "ManageIQ", 2018. [*Online*]. Diakses pada 10 November 2018 *Available* : http://manageiq.org/Menasce, D. A. (n.d.). Virtualization : Concepts, Applications, and Perfomance Modeling. Virtualization : Concepts, Applications, and Perfomance Modeling.
- [6] Messerschmitt, Zwei "Pengertian SaaS, PaaS dan paaS". 24 Februari 2012. https://zweimesserschmitt.wordpress.com/2012/02/24/pengertian-saas-paasdan-iaas/. 10 March 2018
- [7] Purnama, Sandi 2015. "Implementasi dan Analisa Performansi Platform Keystone Dalam Service Identity".
- [8] Purrier, Jhon "Install ManageIQ on Ubuntu 14.04 on the CenturyLink Cloud". 17 Juli 2014. [Online]. Diakses pada 26 November 2018 Available: https://www.ctl.io/developers/blog/post/install-manageiq-on-ubuntu-14-04-on-the-centurylinkcloud/
- [9] "RDO: Using ManageIQ on Openstack".2018. [*Online*]. Diakses pada 21 September 2018 *Available*: https://www.rdoproject.org/cloud-management/using-manageiq-on-openstack/